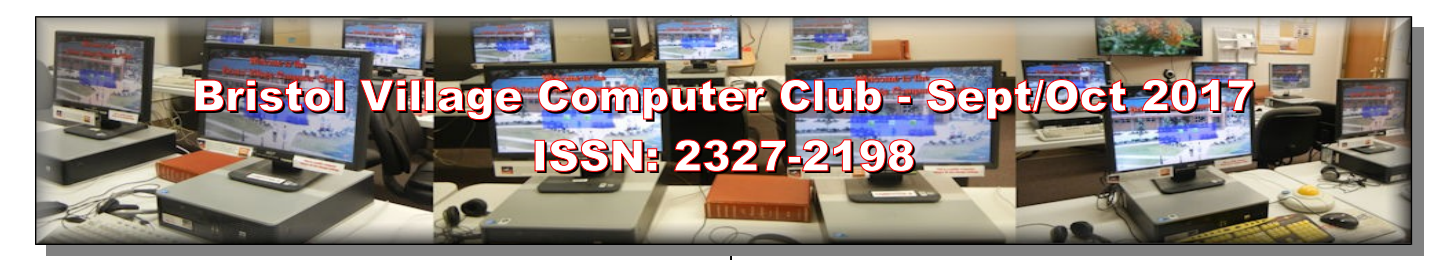

#### **Next Computer Club (BVCC) Meeting**

**Len Nasman will review how to clean up a bvres.org email box, and will present some new fun web surfing sites.**

**October 9, 2017, 7:30PM Glenn Center**

#### **Also on BVTV**

If you are reading this on your computer display, remember that **Acrobat Reader** has a *zoom* feature (under "**View"** in your top tool bar) for enlarging or reducing text and graphics.

## <span id="page-0-0"></span>*Quick Index*

If you are reading online, you can jump directly to articles in this newsletter. Just left click on the Index listing.

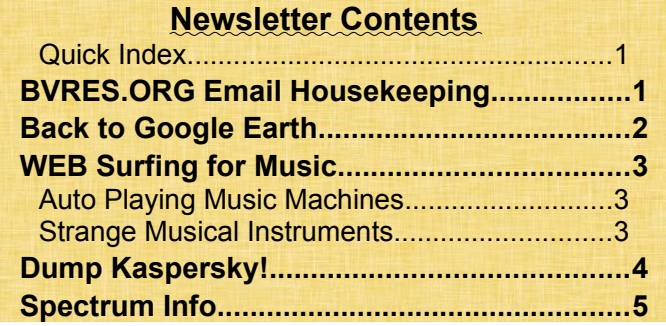

# <span id="page-0-1"></span>BVRES.ORG Email **Housekeeping**

*By Len*

If you have an email address that ends with *@bvres.org* there is some basic housekeeping you need to do. If you never clean out your email box, it will get so full that it will no longer accept new messages.

# BVCC Officers

**President: Daryl Fourman Vice President. Open Treasurer: George Hartwell Secretary: Charles Kelso Newsletter Editor: Len Nasman CLUB EMAIL: bvclub@bvres.org**

The first thing is to enter **mail.bvres.org** in your browser (Firefox,

Chrome, Edge, or Internet Explorer) address bar. This will open the *SmarterMail* Login dialog box. Enter your full email address and password to Login.

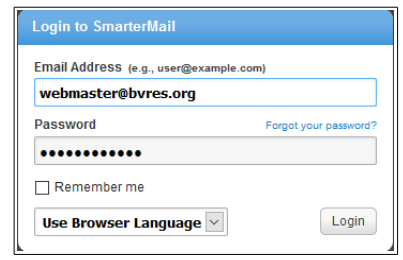

First open your **Inbox** and place check marks on each message you want to delete. (If

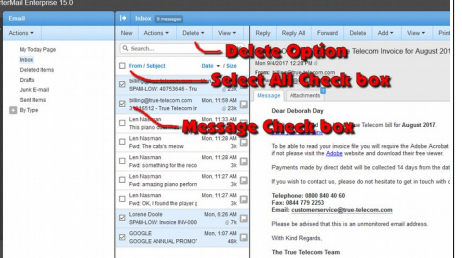

you want to

delete all messages, select the top check box.) Once you have made your selections, select the **Delete** option.

Once you have deleted unwanted messages, your housekeep-

ing duties are not yet finished. Just as when you put stuff in a trash can, The stuff is still there until

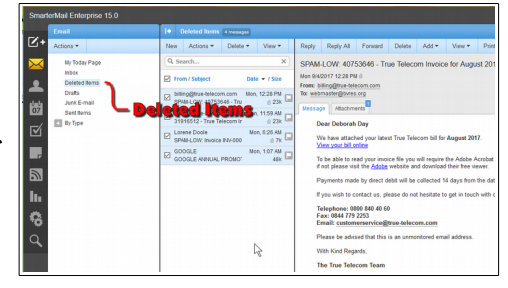

**More to come, turn page F F F** 

#### **BVCC Newsletter - Sept/Oct 2017**

you empty the trash. Deleted messages are placed in a special folder named *Deleted Items*. Open the **Deleted Items** folder and delete everything that you want to completely remove from your email box.

Some email programs (like Thunderbird) have options to either keep messages on the server, or move them to a local computer. Thunderbird also has options to remove messages from the server that are more than a specified number of days old. If you are using Thunderbird, settings there can allow you to avoid the above process.

BTW, I have seen situations where junk mail was arriving so fast that the email box overflowed in a couple of days. If you are getting much more junk than wanted

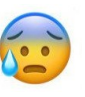

email, your only solution is to get a new email address and cancel the old one.

The *Smarter-Mail* program available to bvres.org email users

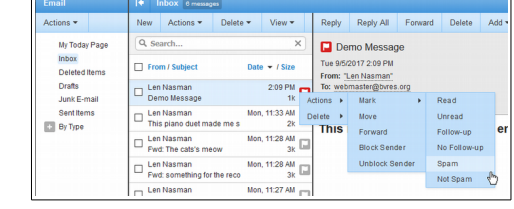

has options for dealing with mail from certain addresses. In Inbox message list, *right click* on the small icon on the right side of the message to open options.

You can **Block** messages from a particular address, or you can label that address as **Spam**. Email from addresses marked as Spam will be moved to a *Junk E-mail* folder. There you can review junk and decide what to do with it. The bad news is that spammers use fake address that frequently change.

## <span id="page-1-0"></span>Back to Google Earth

*By Len*

There seems to be no end to the global data base available through Google Earth. To start with, here is a [link](https://www.youtube.com/watch?v=suo_aUTUpps&feature=youtu.be) to a

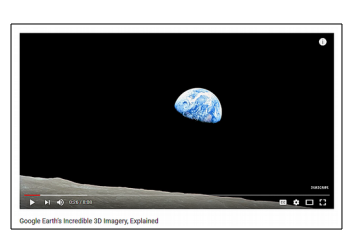

video that explains how Google Earth 3D images are created. I was surprised to learn that the 3D images of buildings are generated from pictures taken from airplanes.

The [Google Street](https://www.google.com/streetview/)

[View i](https://www.google.com/streetview/)mage collection continues to expand with pictures taken from cars, carts, back pack cameras, and

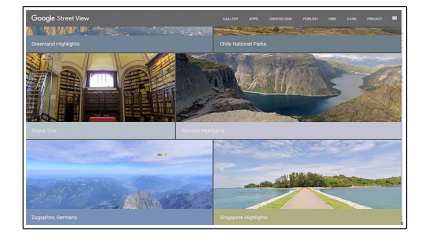

even underwater cameras.

Now Google has increased their data collection efforts by allowing regular folks to add to the collection using something called

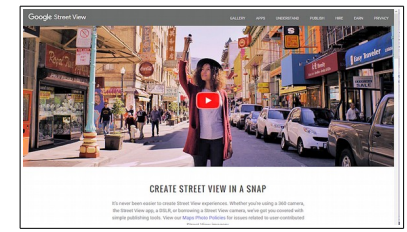

[Snap.](https://www.google.com/streetview/publish/#) You can take your own pictures and add them to the Google Earth database. You can even use 3D cameras (now available at consumer level prices) to add dynamic 360 degree views.

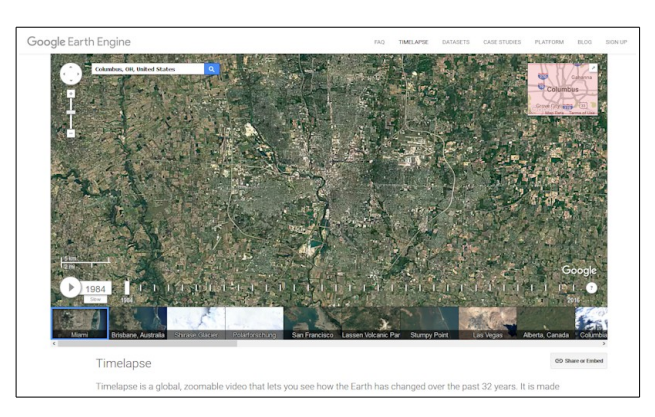

An interesting tool that has important implication for historical record keeping and scientific analysis is [Google Timelapse.](https://earthengine.google.com/timelapse/) Using [Google Earth Engine](https://earthengine.google.com/) you can scroll through 22 years of aerial photos and see how the landscape of an area has changed. This is useful in everything from urban growth studies to glacial movement analysis to forest coverage studies.

I have taken a look at the Timelapse aerial photos of the woods I grew up in near Kane, PA, and found it a bit depressing. The area of our 'secret fishing crick'

## **BVCC Newsletter - Bristol Village Computer Club**

that used to require a several mile hike through unmarked forest has been destroyed my numerous oil wells and access roads. You might be amused by checking Timelapse photos of your places of interest.

## <span id="page-2-2"></span>WEB Surfing for Music *By Len*

I had a little time to kill the other day, so I went web surfing. One category of things I investigated was *strange musical instruments*.

## <span id="page-2-1"></span>*Auto Playing Music Machines*

During my surfing, I found some YouTube videos of music boxes in a museum in Holland that Diana and I visited during our [Tulip Time Trip.](https://www.youtube.com/watch?v=axqRtsflSog)

### The **[Museum](https://www.museumspeelklok.nl/lang/en/)**

**[Speelklok](https://www.museumspeelklok.nl/lang/en/)** has a large collection of music boxes and auto playing musical instruments. One of these was the [Paganini.](https://www.youtube.com/watch?v=5UpriHcn_xs) A fellow from [WIN-](https://en.wikipedia.org/wiki/Wintergatan)**[TERGATAN](https://en.wikipedia.org/wiki/Wintergatan)** (which is yet another story) was provided with a special demonstration of this amaz-

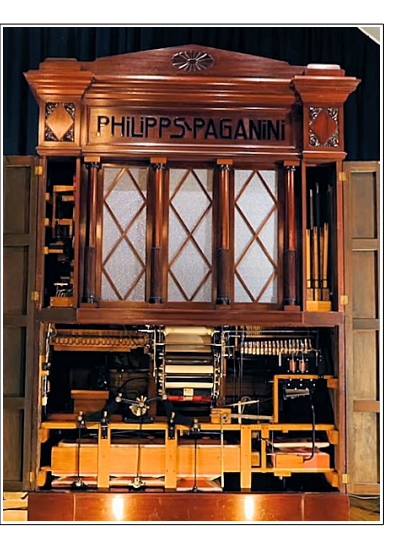

ing machine. Clicking on the photo links to a video tour of the Paganini.

The Paganini uses paper rolls to cause multiple musical instruments to play. This is like a player piano on steroids. The

Paganini was built to be inside a

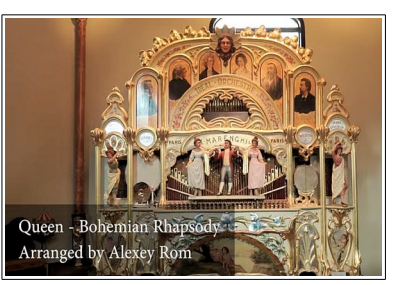

building, however, some similar machines were for outdoor use. For example, the picture is of a giant [fairground organ.](https://www.youtube.com/watch?v=JTnGI6Knw5Q)

If you watch the Paganini video, you will see the operator loading the program into the machine. This machine uses large linked punched cards that look like a giant version of player piano rolls that are ac-

tually flat cards linked together. This technology was borrowed by earlier automated weaving machines.

> The [Jacquard machine](https://en.wikipedia.org/wiki/Jacquard_loom) was a device fitted to a power loom that simplifies the process of manufacturing textiles

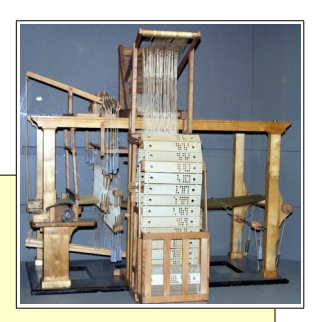

with such complex patterns as brocade, damask and matelassé. It was invented by Joseph Marie Jacquard in 1804. The loom was controlled by a "chain of cards", a number of punched cards, laced together into a continuous sequence.

## <span id="page-2-0"></span>*Strange Musical Instruments*

If you want to be amused, try Googling [strange mu](https://www.google.com/search?q=strange+musical+instruments&num=50&source=lnms&tbm=vid&sa=X&ved=0ahUKEwj0wNmZ_bjWAhXCNiYKHUMqAlcQ_AUICigB&biw=1448&bih=857)[sical instruments.](https://www.google.com/search?q=strange+musical+instruments&num=50&source=lnms&tbm=vid&sa=X&ved=0ahUKEwj0wNmZ_bjWAhXCNiYKHUMqAlcQ_AUICigB&biw=1448&bih=857) There is a whole world of creative folks who invent or play very unusual instruments. Some are fairly well known… such as Benjamin Franklin's [harmonium.](https://en.wikipedia.org/wiki/Glass_harmonica)

It seems that Franklin likes the sound of rubbed wine glasses, but got tired of having to set up a table full of glasses, add the right amount of water to

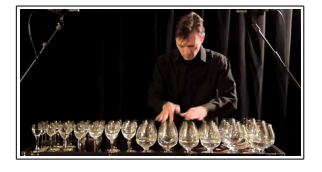

tune each glass and then play… kind of like [Robert](https://www.youtube.com/watch?v=Jj737I8oYMA)  [Tiso i](https://www.youtube.com/watch?v=Jj737I8oYMA)n this example.

So, Franklin cut the stems off the glasses and mounted them on a shaft that could simultaneously spin all of the glasses while applying wet fingers to make the sound. Some

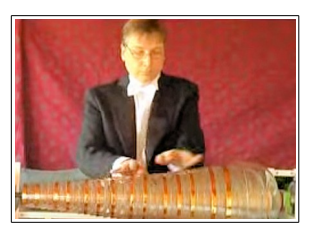

#### **BVCC Newsletter - Sept/Oct 2017**

well known composers wrote music for Franklin's instrument, but it never took off. Maybe it did not travel very well.

The next time you finish your soft drink, you might take the soda straw and see if you can duplicate this  [soda straw recorder.](https://www.youtube.com/watch?v=0_UEPpsCMCA) Here is a video that shows [how](https://www.youtube.com/watch?v=Bka3QGufW2Y) [to make a straw recorder.](https://www.youtube.com/watch?v=Bka3QGufW2Y)

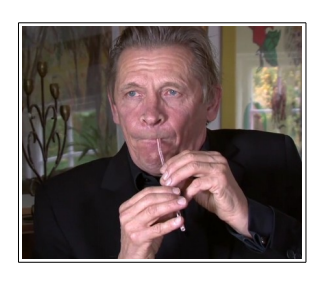

The picture here shows a woman playing what looks like an old barbecue grill cover, but it's actually called a [Hang Drum.](https://en.wikipedia.org/wiki/Hang_(instrument)) Although the name hints that it might be Chinese, it actually comes from Switzerland. It makes some very interesting sounds.

The Hang Drum is constructed from two half-shells of deep drawn, nitrided steel sheet glued together at the rim leaving the inside hollow and creating a distinct 'UFO shape'. The top ("Ding")

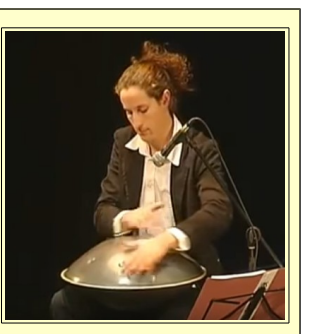

side has a center 'note' hammered into it and seven or eight 'tone fields' hammered around the center. The bottom is a plain surface that has a rolled hole in the center with a tuned note that can be created when the rim is struck. - *Wikipedia*

Here is a cute but weird thing. This guy has arranged a collection of [kit](https://www.facebook.com/RareAndStrangeInstruments/videos/1328423647243236/?hc_ref=ARReb8Mpa3et-C3RET853ft3unm-iQ0EiSgzupkZiCbnY4bWxyMZF_HWMA-5Vf7oaOw)[ten squeeze toys](https://www.facebook.com/RareAndStrangeInstruments/videos/1328423647243236/?hc_ref=ARReb8Mpa3et-C3RET853ft3unm-iQ0EiSgzupkZiCbnY4bWxyMZF_HWMA-5Vf7oaOw) and uses them to play Somewhere Over the Rainbow.

Now we get back to Wintergatan. One of their productions that has gotten a bit of attention is the [Rube Gold](https://en.wikipedia.org/wiki/Rube_Goldberg)[berg](https://en.wikipedia.org/wiki/Rube_Goldberg) looking [marble ma](https://www.youtube.com/watch?v=IvUU8joBb1Q)[chine.](https://www.youtube.com/watch?v=IvUU8joBb1Q)

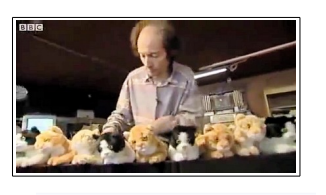

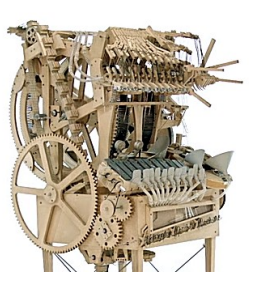

The machine is powered by hand, and works by raising 2,000 steel marbles through the machine into multiple feeder tubes, where they are then released from height via programmable release gates, falling and striking an instrument below. All the instruments are played by striking them and include a vibraphone, bass guitar, cymbal, and emulated kick drum, high hat and snare drum sounds using contact microphones. The music score is stored on two programmable wheels that utilize Lego Technic beams and stud connectors to trigger armatures to release the marbles.

If you find the marble machine interesting you may also like this entry from [Wintergatan.](https://www.youtube.com/watch?v=mFfe4ZRQOH8)

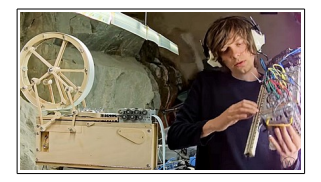

## <span id="page-3-0"></span>Dump Kaspersky! *By Len*

Most Windows users know that they should have an antivirus program installed. My experience shows that the free *Microsoft Security Essentials* (Windows 7) or *Microsoft Windows Defender* (Windows 10) are adequate antivirus programs. Microsoft has a very high interest in making sure that Windows is safe from hackers, and therefore they keep virus definitions up to date. We have been using the Microsoft programs in the BVCC computer room for several years. In spite of some unsophisticated users and Romans, we have only had a couple of viruses that were not stopped by Microsoft Security Essentials.

Some users seem to prefer to pay for non-Microsoft antivirus programs. One such program is Kaspersky. This is from a Russian company that apparently has connections to the Russian Communist dictator. Because of these concerns US companies such as Best Buy will no longer sell Kaspersky. The U.S. government has moved to ban the use of Kaspersky by federal agencies amid concerns the company has ties to Russian state-sponsored cyberespionage activities.

#### **BVCC Newsletter - Bristol Village Computer Club**

My opinion is that if you are using Kaspersky, you should dump it and switch to *Microsoft Security Essentials* or *Windows Defender*.

# <span id="page-4-0"></span>Spectrum Info

*By Len*

The Bristol Village Spectrum contract seems to be in place. **If you** have been using

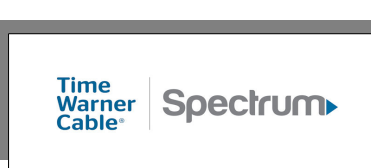

Spectrum as your Internet service provider, you should see a reduction in your bill. Check your next bill. If you are still being charged for Spectrum Internet, call the customer service number on your bill and mention that you live in Bristol Village and that the Bristol Village contract with Spectrum is now **paying for your Internet connection.** Some residents have seen a cost reduction, but because different individual contracts are on different payment schedules, the reduction has not hit all residents at the same time.

The above paragraph is incorrect. The current situation seems to be that Spectrum Internet users will *not* see a reduction on their bill *until* new equipment has been installed in *all* Bristol Village houses. Once the new equipment has been installed, current Spectrum Internet customers are supposed to receive credit for Internet fees paid from August 2017 until the date changes are complete.

#### Bottom line: continue with your current individual Spectrum contract until further notice.

If you own your own cable modem for your Internet connection, or if you leased a cable modem from Time Warner, the cable modem will eventually be changed to a new Spectrum cable modem. It might be quite a while for this to happen since changes will have to be made to 300 houses. In the mean time, just

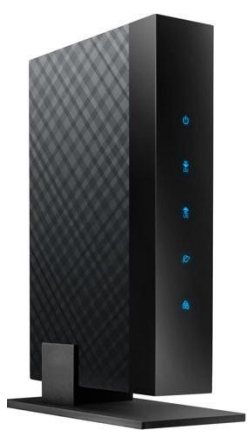

keep using your current modem. The new Internet speed from Spectrum is advertised at 60Mbps. However, some older cable modems cannot handle the faster speed. If you are not receiving 60Mbps, wait for a new Spectrum cable modem.

If you have been using Frontier DSL for your Internet, you should probably keep doing what you are doing until the new Spectrum equipment has been installed. BTW the new Spectrum contract now includes both TV and Internet, but at the same cost as the old Time Warner TV contract.

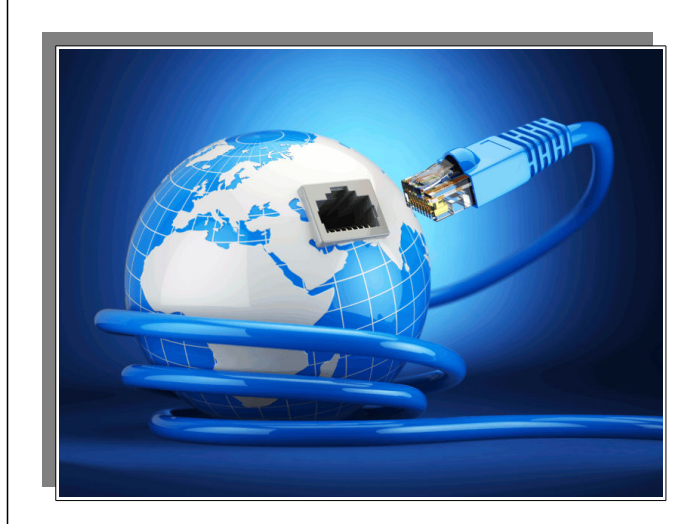

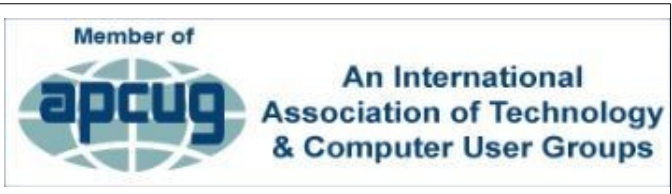

**Click image for link**